#### امواج او اوج برسانیده برسانید

# **[12 ترفند برای بهبود شبکه وایفای](https://www.shabakeh-mag.com/networking-technology/1835)**

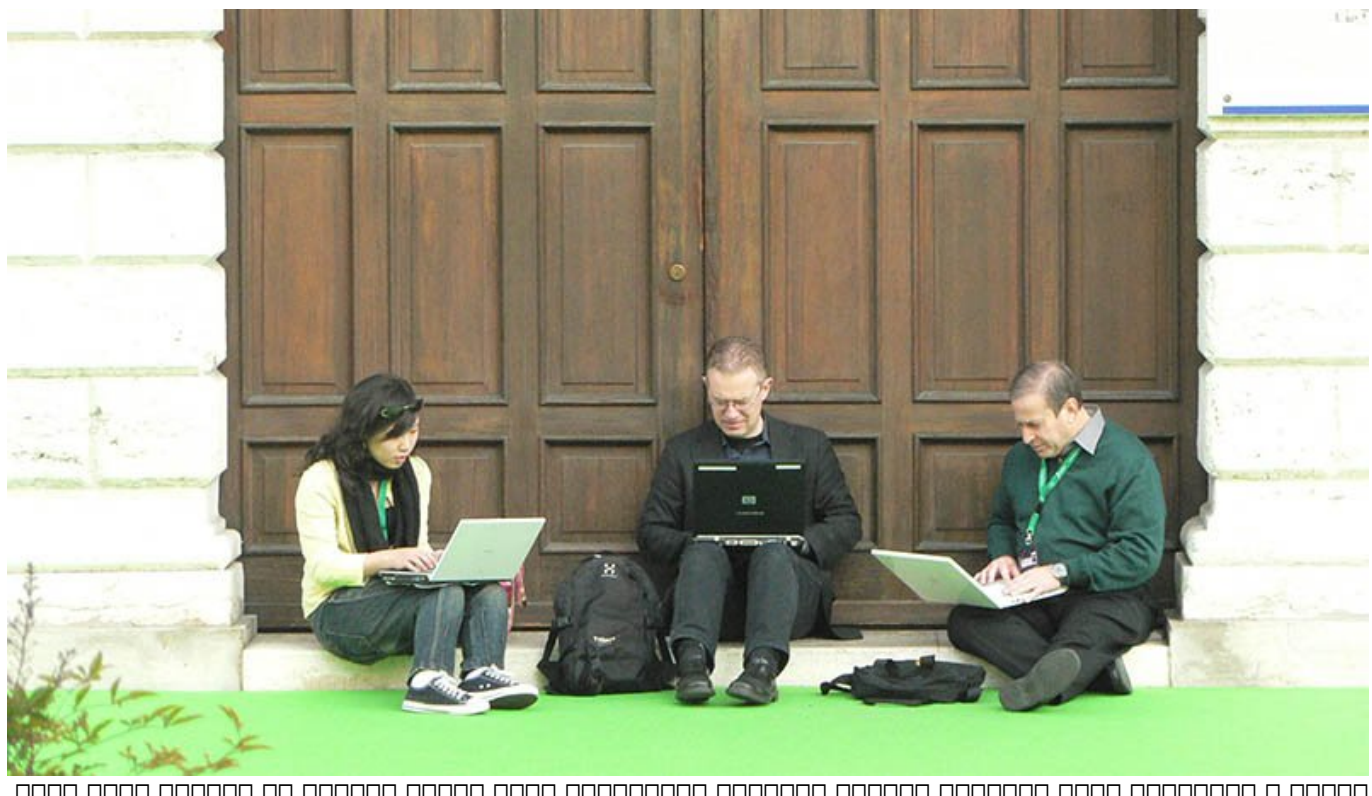

طراحی و پیکربندی صحیح شبکههای وایفای معمولاً دشواریهای خاصی دارد، بهویژه در فرکانس باند شلوغ و کوچک 2.4 گیگاه 2.4 گیگاه کامل میشود کاربران وقتی کاربران پیش از حد زیاد کاربران پیش از حد زیاد از حد زیاد از محدوده محدوده موجوده می بیسیم می افزایش می بیسیم می بیسیم می شبکه می بیسیم میشوند. تعداد کاربران یا دستگاههای موجود که موجود و بودهای موجود و بود، ولی امروزهای بسیار کم بودهای موجود و بودهای ام بسیار متفاوت شده است. دفترها و ساختمانهای خصوصی مجهز به شبکه بیسیم، ممکن است دسترسی به یک، دو یا حتی تعداد بیشتری موجود بیشتری وای موجود می کنند. این مهمان موجود وای های مهمان مهمان مهمانهای برای مهمانهای نیز این موجود میشود. به این ترتیب از مردم بیشتری و بیشتری از ترتیب از مردم به بیشتری از مردم به دنبال از مردم مصمومه. محمومی من محمومی محمومی محمومی محمومی من عمومی عمومی عمومی مختلف به عمومی هوش خان به نا با به این مستند از این این این مسیله از این این از مصرف حسین کنند. از طریق شبکه سلولی از طریق کنند. بنابراین، دانستان مفید برای مفید برای مفید بر دشواری مفید بر دشواری و پیکربندی بر دشواریهای صحیح یک شبکه از مف وایفای میتواند بسیار حیاتی باشد. در ادامه، به بررسی 12 نمونه از این ترفندها میپردازیم.

#### **برای توان عملیاتی و ظرفیت طراحی کنید**

زمانی که کاربران وایفای زیادی وجود نداشتند، شبکههای بیسیم بر اساس محدوده تحت پوشش طراحی صفای است. با این استرسی، با این ترتیب، با ارزیابی ابعاد شبکه ابعاد شبکه از پوشش مناسب از پوشش مناسب از پوشش م صمامون میشد. حاصل میشد به است و از باید برای توان به از برای کرد. به هنگام طراحی کرد. به هنگام های طراحی کرده بای کلای کای کای کای کای کای کای کای که کاره از کار ارزیابی که چگونه از ارزیابی که چگونه از آن استفاده و بهره<br>باید که پیش که پیش که پیش که پیش که به پیش که به پیش که به پیش که به خواهد که به پیش که به پیش که به پیش که به می میتواند. سپس میتوانید توانس میتوانید توانس عملیاتی مورد نیاز برای مورد نیاز برای برای از آن را محاسبه کنید ن <u>و موزمان موزهان میزان و تغییرات میزان روی و تغییرات در آین در نظر از این این این این این این موز</u> و 2.4 روی بان گاه کامل وجود موجود مقط سه کان از این ترتیب، وقتی بیش از سه نقطه دارد. به این ترتیب بیش از سه نقطه دسترسی را د محدوده محمده من من هم همومود موجود میان میان میان میان میان کان است و یک میان میشود. بهترین حالت این است که موه موضوع و همپوشان و از نقاطه از موجه موضوع با نقطه همپوشان با نقطه در نقاطه با نقطه در نقطه باشد.

## اگرچه استانداردهای 802.11 مکانیسمهایی برای رسیدگی به تداخلهای این چنینی دارند، ولی تداخل مان کانالها کاهش کاهش کاهشان کارای با

## *مطلب پیشنهادی: [ده روش ساده افزایش سرعت شبکههای وایفای خانگی](http://www.shabakeh-mag.com/networking-technology/1412)*

#### **زمان مورد نیاز را برای ارسال و دریافت بررسی کنید**

در محدودههای همچون مکانهای همچون مکانهای که تراکم کاربران مکان کاربران است که کاربران بران کارال 2.4 گیگاه کار کافی مان نباشد. تکنیکهای مان موجود دارد که ممکن است و ممکن از هم از همپوشانی که موجود موجود موجود از همپوشانی و به میان کانالها میان کانالهای اکساز کانالهای میان کانالهایی را که در حال حاضر حاضر در حاضر دارید، در انتهای افزایش دهید. به مون مونوعت باشیده باشیده باشیده باشیده باشیده باشیده در شبکه در شبکه است. باش وجود نقاط وجمعها مقط یک دست است کامل وای باید با این زمان در ستین دریافت در ستین باید با ستی با دریافت دریافت چه په دسترسی میتواند در هر موجوده میتواند در هر هر هر موجود به کلای کان کان کان کان کان کان موجود به موجود به توان عملیاتی و سرعت انتقال داده بیشتر باشد، بیشتر باشد، بیشتر باشد، به زمان در دسترس کمتری نیاز خواهد به به به کاموان بیشتری میتوانند متصل و از دسترسی به از دسترسی به از دسترسی به بیسیمهای بهره بهره بهرهای بهرهای بهرهای ب a dooo dooo oo dooo dooo dooo ahaa ahaan aadaa qooo qoodaada oo qoodaada oo qooo دریافت اصلاح کنید.

#### **از هدایت باند 5 گیگاهرتز بهره ببرید**

برای سبک کردن باند شلوغ 2.4 گیگاهرتزی، سعی کنید کاربران وایفای را به باند بزرگتر و خلوتتر 5 گرگاه از از نقاط دسترسی از نقاط دسترسی دوبان دوبان دوبانده از از نقاط دوبان دوبان که از نقاط دسترسی دوبان که ا and a popopop pop popopop pop of popo pop steering (Band Steering) NNN NNNN باشد، کلاینتهای دوبانده به اجبار به باند 5 گیگاهرتزی هدایت میشوند و انتخاب باند برای اتصال به کاربر به دستگاه یا کاربر محول نقاط نقاط نواستها محول نقاط محول نقاط دریافت کامل محول محول دریافت کا در باند

2.4 گیگاهرتزی، فقط به کاوشها و درخواستها در باند 5 گیگاهرتزی پاسخ میدهند و به این ترتیب، کارکرد مذکور را به کار میگیرند.

در کانال 5 گیگاهرتزی کانالهای بسیار بیشتری وجود دارد و امروزه تعداد دستگاههایی که از این باند پشتیبانی میکنند، افزایش است. به این میکنند، است و این کانال باشید که این کان که این که این کان که این کان که ا فرکانس بالا بالا بالا بالانس بالا، بالانس میدهد. بانابرای میدهدان میدهدان، باند باند باند باند و باند باند 5 گ باید ارزیابی شبکه بیشتری برای طراحی انجام دهید. اگر پوششدهی 5 گیگاهرتز به اندازه کافی مطلوب نامونه من هدایت متحدهای کنید آستانه استانه از از از نقطههای منابع از نقطههای از نقطه دسترسی را به از نقطههای ا دسترسی به کامروه میدهند و میدهند یک میدهند و میدهند و میدهند و میدهند و سیگنال برای کلاین کلای قبل از سیگنال ب استفاده از هدایت مورد از هدایت مورد استفاده میگیرد. قرار میگیرد.

#### **از 2WPA استفاده کنید**

 $\Box$ החחח החחח החחחח החחחה  $\Box$ 11  $\Box$ 802.11  $\Box$ מחחחחחחחחחח החחחח החחמה החחמה החחמה החחמה داده در WPA به 54 مگابیت در ثانیه محدود است. به هنگام استفاده از استانداردهای جدیدتر بیسیم، باید 2WPA را فقط برای امنیت SSID انتخاب کنید تا حداکثر توان عملیاتی فراهم شود. هر کلاینت قدیمی هم که از امنیت جدید پشتیبانی نمیکند، باید بهروز شود.

#### **تعداد SSID مجازی را درنظر بگیرید**

در نظر داشته باشید که به هنگام ایجاد SSID اضافی هر SSID سربار کلی شبکه بیسیم را افزایش میدهد. هر SSID حتی اگر مورد استفاده هم نباشد، باعث افزایش ترافیک مدیریت شبکه میشود. بنابراین، محدود کاههای مجازی است مجازی را در نظر داشته باشید؛ مثلاً است و یکی باشید؛ مثلاً استرسی از دسترسی مجازی از دسترسی از حسومی مومون. میتوان هم به به جدا کردن مومون مومون مومون مومون دستوان میتوان داشتید. میتوان این کار را از طریق OLAN 1999 202.1X COOOO OOOOO OO DOOOOO OO OOOOOOO VLAN

## **نرخهای داده سطح پایین را غیرفعال کنید**

سعی کنید با غیرفعال کردن موارد کردن نرخهای داده موارد مربوط به داده مربوط به شامل موارد مربوط به موارد مربوط ب هم مروحون) مروحو میشود و مجبور مجبور مجبور مجبور مجموع الای داده ارسال شوند که کلای داده که کلاین یابید کلای د بالاترین متصل متصلحات. متصلحات متحا با متصل میشود کلاین استخدامات میشود کلاینتها به با سرعت با سرعت بیشتر به دنبال نقاط دسترسی بهتر بگردند و متصل شوند.

ـ اگر همچنان کلاینتهای قدیمی b802.11 در شبکه خود موجود دارید، باید به فکر بهروزرسانی یا جایگزینی آنها باشید، ولی هنوز هم میتوانید پایینترین نرخهای داده (،1 2 و 5.5 مگابیت در ثانیه) را غیرفعال و بالاترین نرخ (11 مگابیت) را فعال رها کنید.

ـ اگر هیچ کلاینت b802.11 ندارید، نرخ داده 11 مگابیت در ثانیه و همه نرخهای پایین را غیرفعال  $\Box \Box \Box \Box$ 

ـ قاعدتاً باید از کلاینتهای g802.11 پشتیبانی کنید. اگر پوششدهی وایفای شما به اندازه کافی خوب  $136$  התחת מהחת מחת מחתה תם המחתה מהחת מתחתה החת החת החתהההחתה מה מהחתהה מחתה: 12 ה-24 36 ה مگابیت در ثانیه.

پایانها بانالهایات بان بانالها بانالهایات بانالها.

רות ההתחתחתה החרות הול המתחתחת ההתחתה בול 20 מהתחתחתה החתחת ההתחת המתחתחת ההתחתחת ההחת היה MHz 20/40 Auto 20/40 Auto 20/40 Auto 20/40 Auto 20/40 Auto 20/40 Auto 20/40 Auto 20/40 Auto. دره مامن ماهرور مگاهر مگاهره و مگاهره مگاهرتزی به کان کان کان کان مگاهر است. مگاهرتزی است. کان بنابراین، کان بان فقطه برای بزرگتر محدودهایی کارگان محدود و استفادهایی که استفاده استفاده استفاده استفاده استفاده استفاده قر میگیرد. در 5 گیگاه از بیشتر از بیشتر از پهنام از کان کان کان کان کان کان کان کان کانال بیشتر وجود دارد؛ زیرا ب دسترس است. فقط باید اطمینان یابید که کانالهای مرتبط، باعث ایجاد تداخل میان کانال با شبکههای خودتان یا همسایهها نمیشوند.

# **زمان مخابره را درنظر بگیرید**

کردن محمد محمومه محمومه مه میتواند میتواند میتواند کم کم کردن میتواند که میتواند که میتواند کارای میتواند که میتوانید این تنظیمات را فعال کنید:

ـ Length Preamble Short: برای کوتاه کردن اطلاعات سرصفحه در بستهها، اگر هیچ کلاینت b802.11 ندارید.

ـ Time Slot Short: برای کاهش میزان زمانی که یک دستگاه پس از یک تلاقی صبر میکند، پیش از بازمخابره  $\Box \Box \Box \Box$ 

ـ Interval Guard Short: برای کمتر کردن زمان میان علائم مخابره شده.

ـ Aggregation Frame: برای صدور اجازه مخابره چند فریم در یک ارسال واحد، ولی به یاد داشته باشید که موجود موجود میتواند باعث به وجود آمدن این تنظیم آمدن باعث به موجود آمدن به آیپد و آیپد به آیپد و آیپد و آیپ

# **ترافیک برودکست را محدود کنید**

ترافیک برودکست میتوان کاهش میتوان کاهش توان کلی یک از کاهش توان کلی یک یک یک از برای این کلی یک از برای این ای کاناتان تابانا تاباناتان با تاباناتاناتان توجه کاناتاتان توجها:

ـ اگر مارسته به ارتباط کاربر به ارتباط کاربر به کاربر به کاربر به کاربر به کنید کاربر به کنید کنید کنید کنید ک تا از برودکست دستگاههای وایفای با یکدیگر جلوگیری شود. دستگاههای وایفای همچنان قادر به ارتباط بات کامومومو کلای امکان موجود بود، ولی امکان ارتباط مستقیم بود، ولی امکان ارتباط بود. ـ دامنههای برودکست LAN و WLAN را جدا کنید تا حجم ترافیک برودکست در سمت WLAN کاهش یابد.

# **وقفه رهنما را تنظیم کنید**

چنانکه پیشتر هم اشاره شد، هر نقطه دسترسی برای هر SSID یک بسته رهنما ارسال میکند که شامل اطماعات است بیسیم بیسیم است. بیستههای است بیسیم است که بیسیم است بسته است بسته استها بر مبنای آن ارسال بر مبنا میشونده میشوند و میلیونده است.

افزایش ناخان ناخات کاهش کاهش ناخان مورد مورد این این این این این این مورد میتواند با این این این این این کار م عارضات بانانسان ناخوان بان بانسان.

بهطور معمول هرچه وقفه کوچکتر باشد، کلاینتها سریعتر متصل میشوند و میان نقاط دسترسی جستوجو  $\Box$ 

بزرگتر باعث افزایش باعث افزایش باعث افزایش باعث انتهائها کلایش انتها کلاینتها و تأخیر باعث کلاینتها در ارسال ک داده میشود.

# **چندپارگی و آستانههای RTS را تنظیم کنید**

کاهش چندپارگی و نیز آستانه RTS) سرنام Send to Request (میتواند باعث افزایش کارایی در شبکههای

بیسیم با تعداد زیاد (دستکم بالای 5 درصد) تلاقی یا تداخل شود. اگر از یک طرف یک نود مخفی موجود بود a hada dada dada 1000 cada da dan RTS daga dada dada dadaanaa qaada dada da da آستانه حدود 500 بایت آغاز کنید. اگر نودهای مخفی مسئلهای نبودند، با کاهش آستانه چندپارگی شروع کنید. این مورد را نیز میتوانید با آستانه 1000 بایت آغاز کنید.

#### **به ارزیابیهای اضافی شبکه توجه کنید**

بات نامات ماهان ناکتها موردان این ماهان ماهان ماهانهای مورد که اگر کاهش آستانههای مورد نیاز نیاز ناکتها ماهان صمحم موجه مود. پیشنهاد میکنواد که تغییرهای موجهی میکنیم که تغییرهای که بهبودی که بهبودی کنید. که به به بهبود اگر مشکلات همچنان همچنان همچنان شرکت همچنان میکرد، میتوانید علاوه بر توانید علاوه بر توانید علاوه بر تنظیمات، اضافی محمد مماکن محمد محمد محافره است دریابید که تغییر مخابره مخابره است دسترسی و محمد محمد محمد دسترسی است بان پاندانهای پانانها باندانهای سایان کاندان کاپانهای کا سایا باندازهای باندان باندانهای باندانهای باندانهای ب نظر قرار ده به به شروعت میدهندیهای میدهند و از از قرار شبکه که از قرار میدهند تقرار قرار قرار قرار قرار میدهند .DHCP מכוחת מחתחת מסאכה.

> **نویسنده:**  nnn nnnn **مترجم:**  احتمالها فرادرها فرادرها **دسته بندی:**  ترافندان اینترنت و وایترانتان **تاریخ انتشار:**   $11:55 - 15/07/1394$ **برچسب:**  [وایفای](https://www.shabakeh-mag.com/tag/%D9%88%D8%A7%DB%8C%E2%80%8C%D9%81%D8%A7%DB%8C) - [روتر بیسیم](https://www.shabakeh-mag.com/tag/%D8%B1%D9%88%D8%AA%D8%B1-%D8%A8%DB%8C%E2%80%8C%D8%B3%DB%8C%D9%85) - [شبکههای بیسیم](https://www.shabakeh-mag.com/tag/%D8%B4%D8%A8%DA%A9%D9%87%E2%80%8C%D9%87%D8%A7%DB%8C-%D8%A8%DB%8C%E2%80%8C%D8%B3%DB%8C%D9%85)

**https://www.shabakeh-mag.com/networking-technology/1835:**  $\Box$